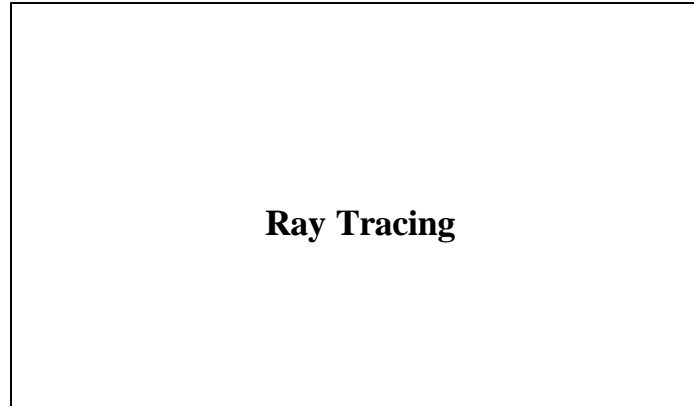

## **Reading**

## Foley *et al.*, 16.12

#### **Optional** :

- Glassner, An introduction to Ray Tracing, Academic Press, Chapter 1.
- T. Whitted. "An improved illumination model for shaded display". *Communications of the ACM*} 23(6), 343-349, 1980.

2

# **Geometric optics**

We will take the view of **geometric optics**

- Light is a flow of photons with wavelengths. We'll call these flows ``light rays.''
- Light rays travel in straight lines in free space.
- Light rays do not interfere with each other as they cross.
- Light rays obey the laws of reflection and refraction.
- Light rays travel form the light sources to the eye, but the physics is invariant under path reversal (reciprocity).

3

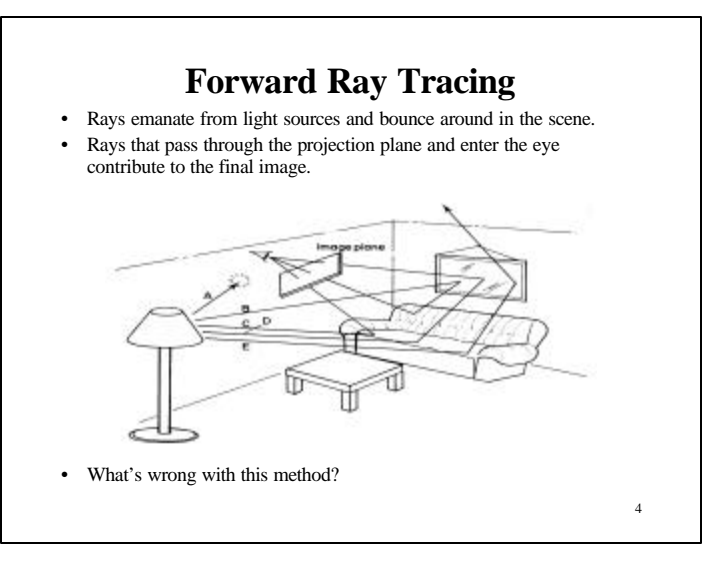

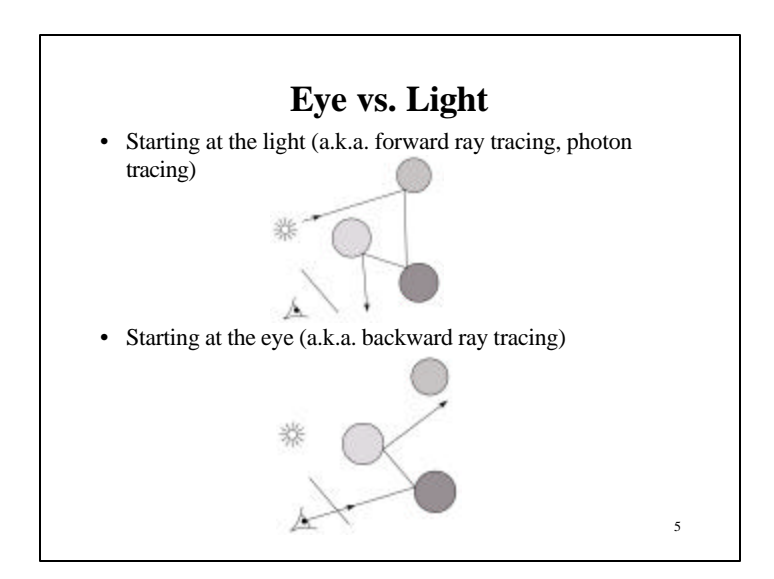

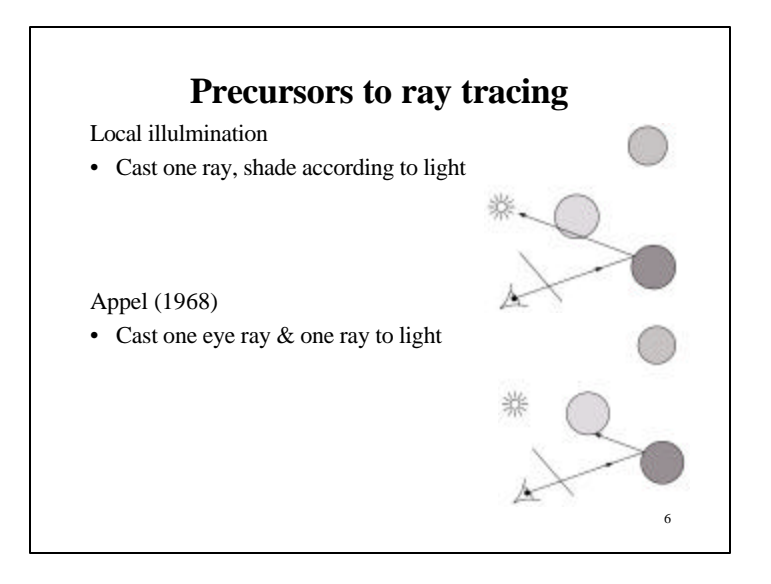

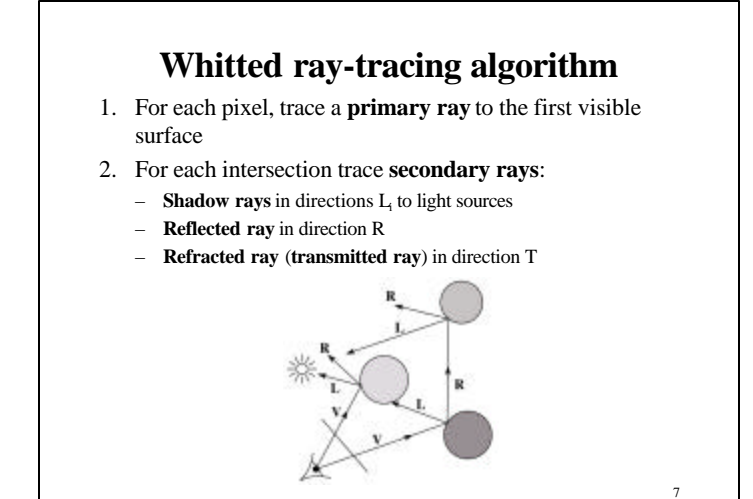

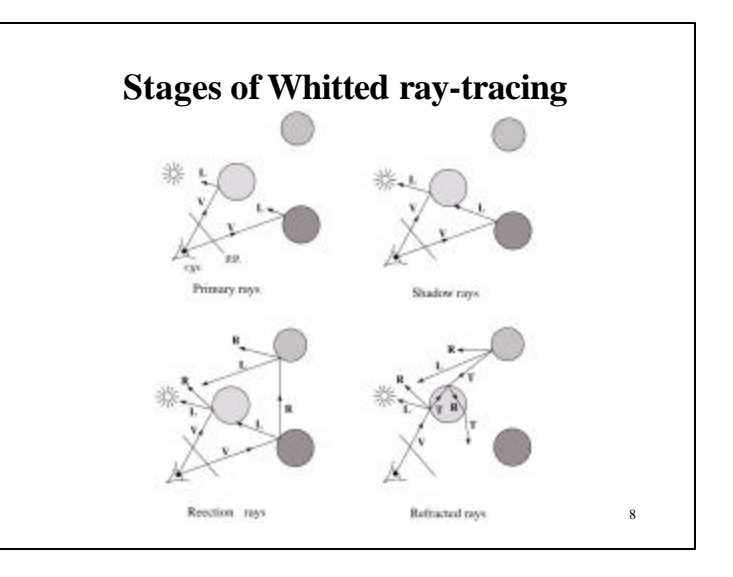

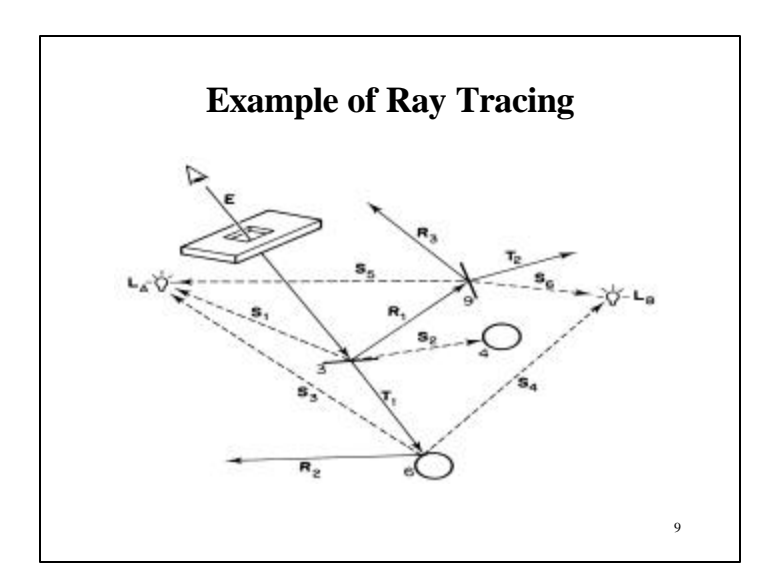

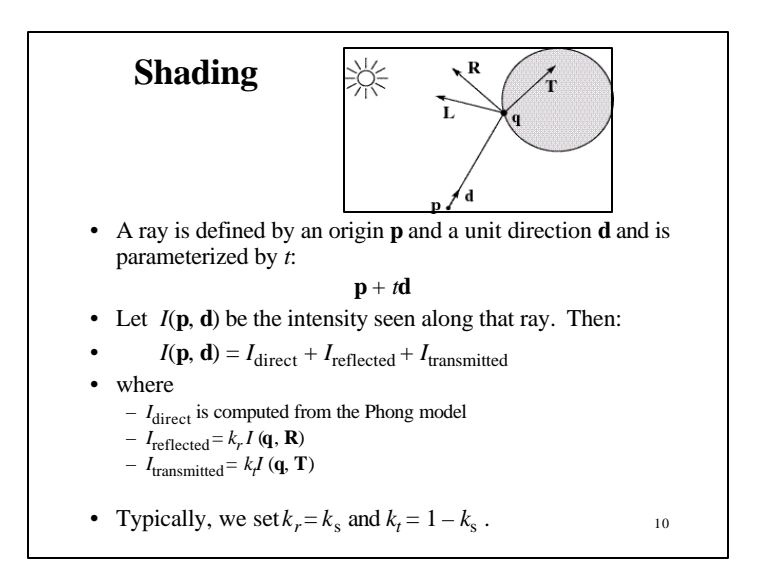

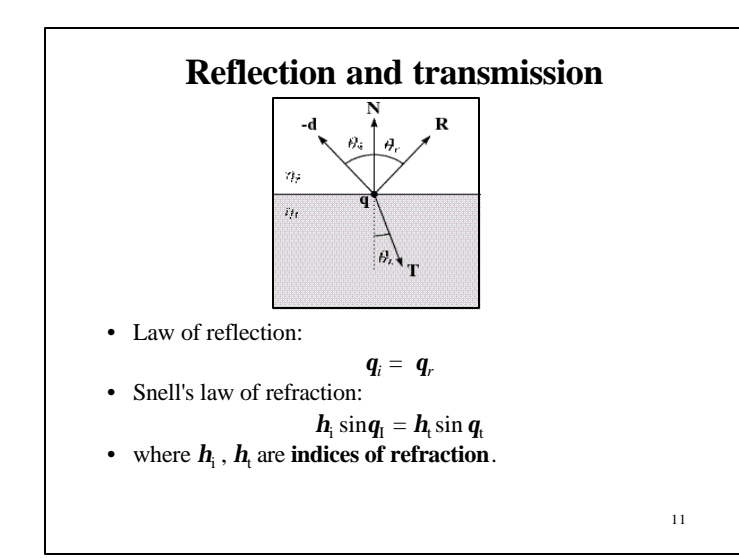

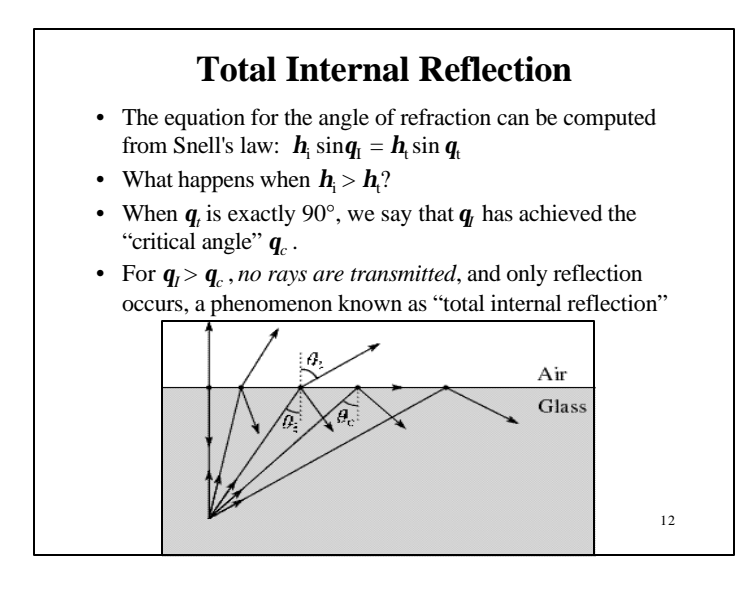

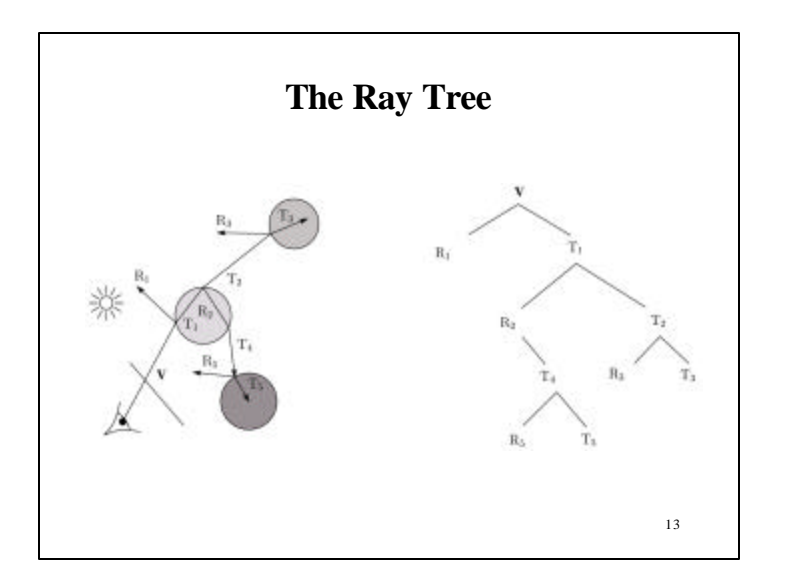

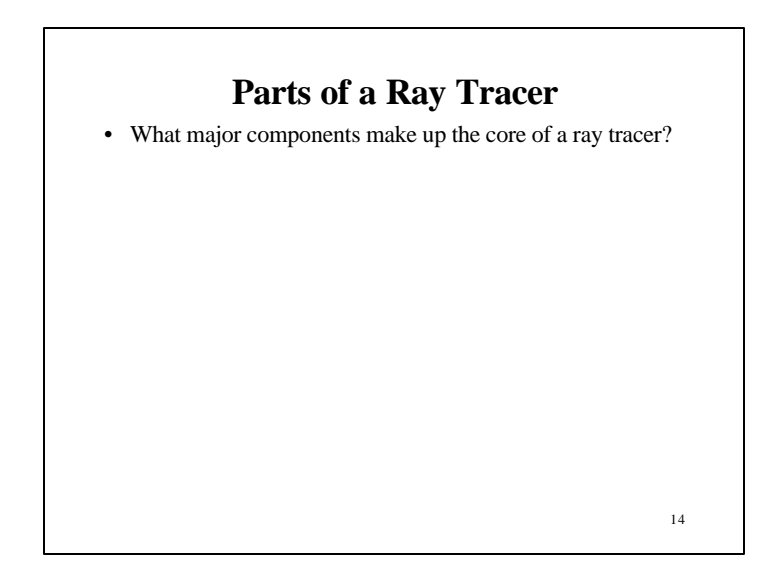

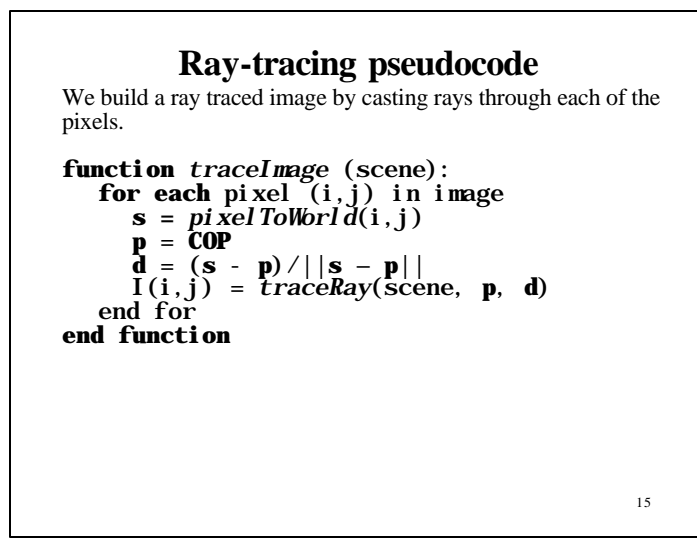

## 16 **Ray Tracing Pseudocode** color trace( point  $P_0$  direction **D**) {  $(P, 0_i)$  = intersect(  $P_0$ , **D**);  $I = 0$ for each light source *l* { (P', LightObj) = intersect(P, dir(P,*l*)) if LightObj =  $l$  {  $I = I + I(l)$ } }  $I = I + 0$ bj.Ks \* trace(P, **R**)  $I = I + 0$ bj.Kt \* trace(P, **T**) return I }

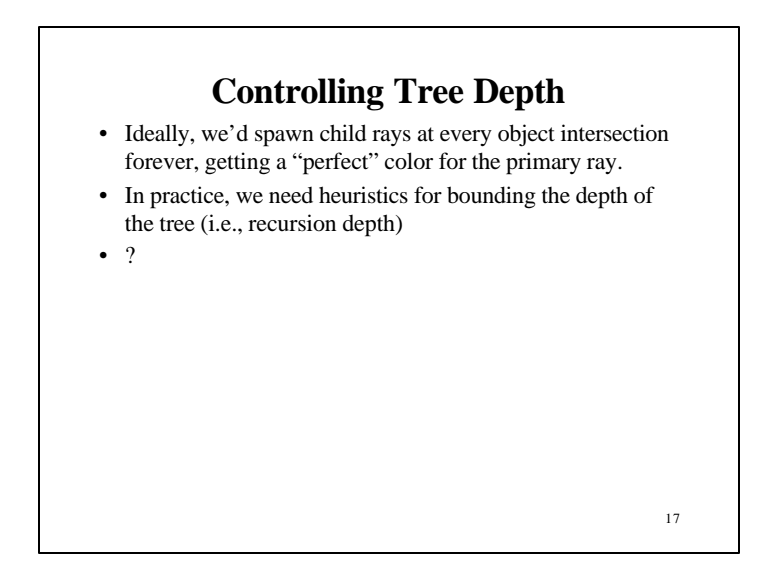

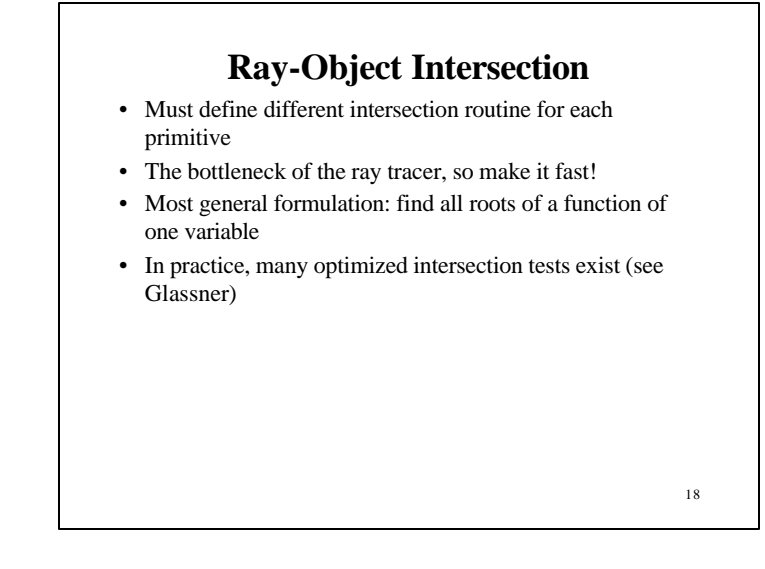

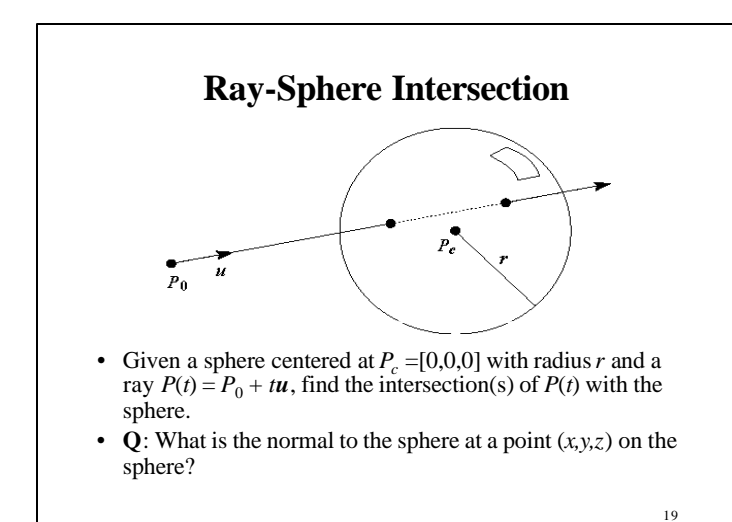

**Intersecting with transformed geometry** • What if the sphere were transformed by a matrix M (e.g., to make a rotated, translated, ellipsoid)? • Apply  $M^{-1}$  to the ray first and intersect in object (local) coordinates!

20

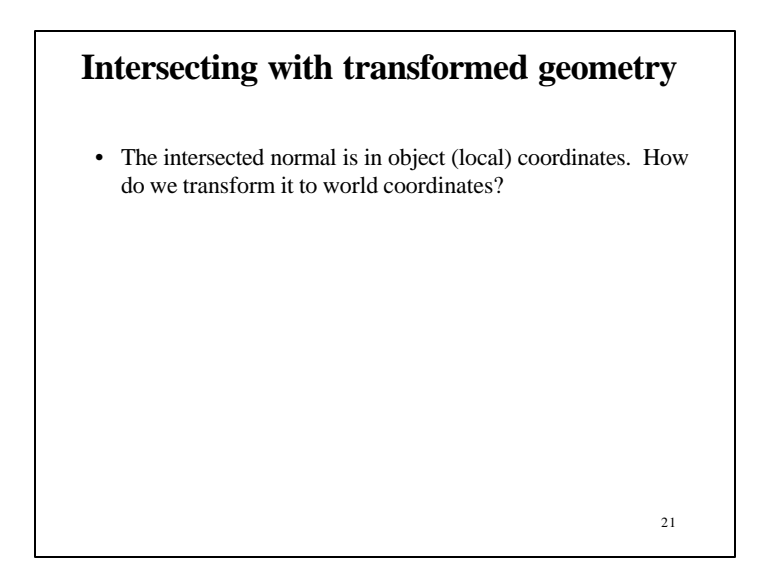

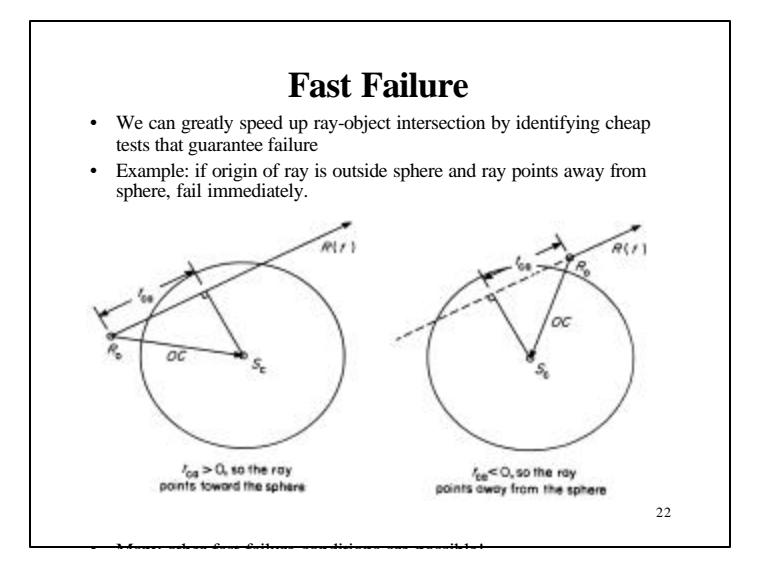

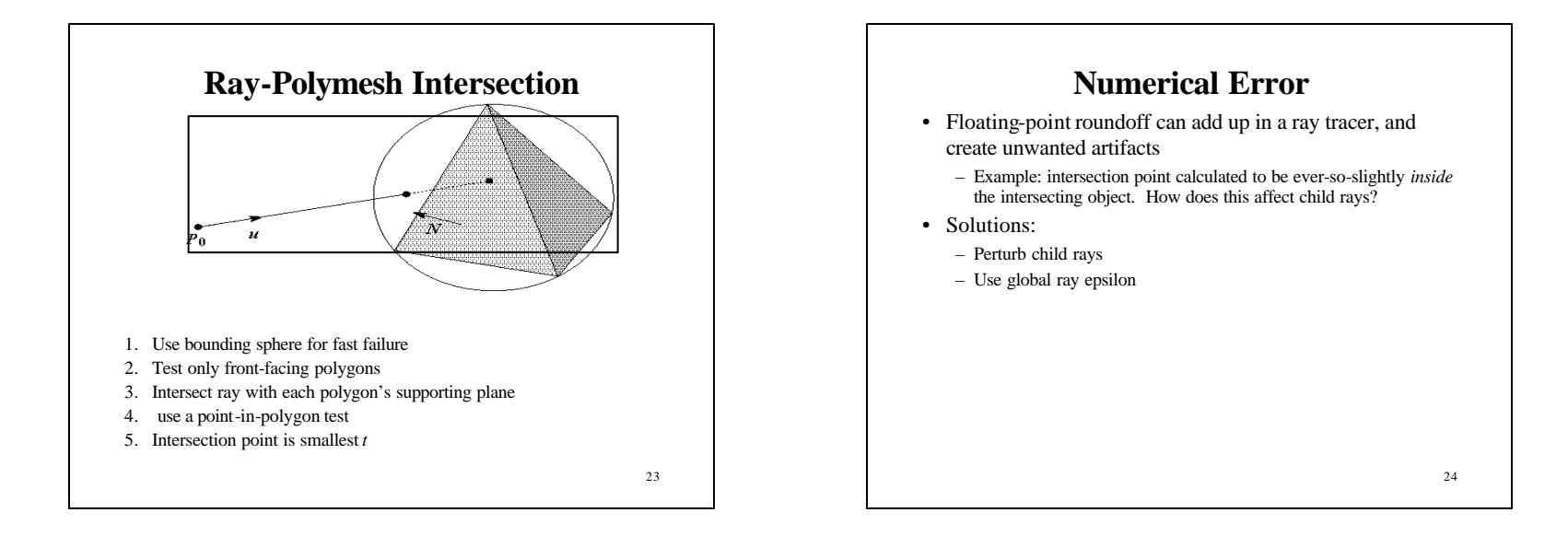